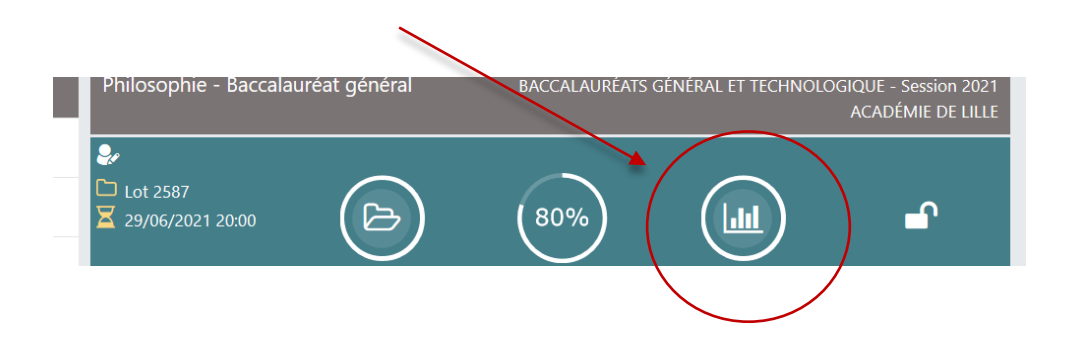

## Données globales par lots, tous sujets confondus, avec courbe de l'ensemble des correcteurs

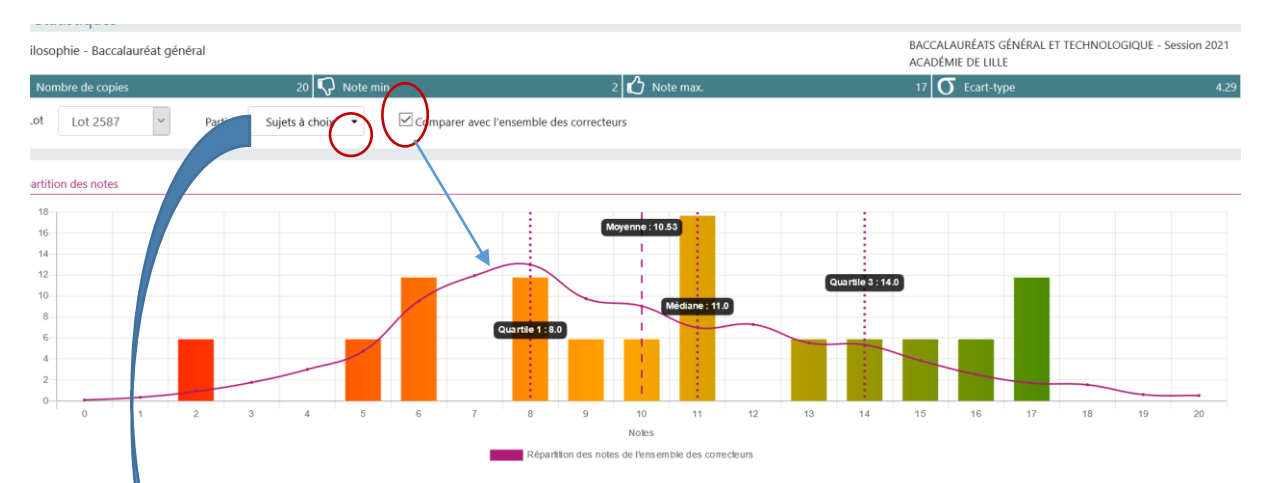

Données pour un sujet du lot (avec courbe de l'ensemble des correcteurs pour ce sujet)

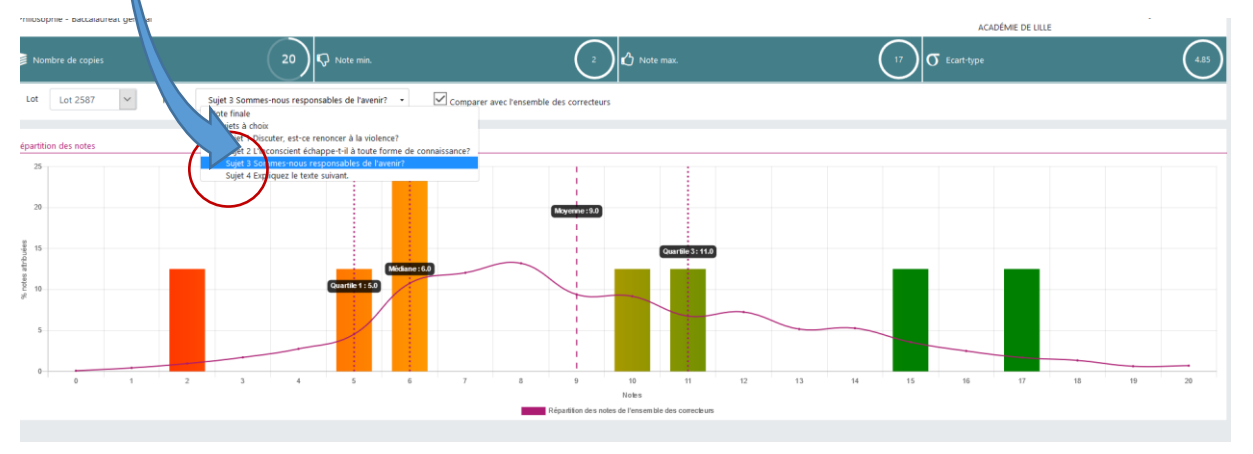